# **MOOVI** Horaires et plan de la ligne 64 de bus

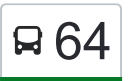

La ligne 64 de bus (Wolhusen, Spital - Ruswil, Rottalcenter) a 5 itinéraires. Pour les jours de la semaine, les heures de service sont:

(1) Ruswil, Rottalcenter→Wolhusen, Bahnhof: 05:30(2) Ruswil, Rottalcenter→Wolhusen, Spital: 06:30 - 07:30(3) Ruswil, Rottalcenter→Wolhusen, Tropenhaus: 08:30 - 22:30(4) Wolhusen, Spital→Ruswil, Rottalcenter: 07:00 - 08:00(5) Wolhusen, Tropenhaus→Ruswil, Rottalcenter: 08:56 - 22:56

Utilisez l'application Moovit pour trouver la station de la ligne 64 de bus la plus proche et savoir quand la prochaine ligne 64 de bus arrive.

### **Direction: Ruswil, Rottalcenter→Wolhusen, Bahnhof**

7 arrêts [VOIR LES HORAIRES DE LA LIGNE](https://moovitapp.com/switzerland-3522/lines/64/146673673/7038218/fr?ref=2&poiType=line&customerId=4908&af_sub8=%2Findex%2Ffr%2Fline-pdf-Switzerland-3522-3753457-146673673&utm_source=line_pdf&utm_medium=organic&utm_term=Wolhusen%2C%20Spital%20-%20Ruswil%2C%20Rottalcenter)

Ruswil, Rottalcenter

Ruswil, Sonnhöfli

Rüediswil

Ruswil, Freieck

Ruswil, Althus

Wolhusen, Hohrüti/Höchweid

Wolhusen, Bahnhof

## **Horaires de la ligne 64 de bus** Horaires de l'Itinéraire Ruswil, Rottalcenter→Wolhusen, Bahnhof:

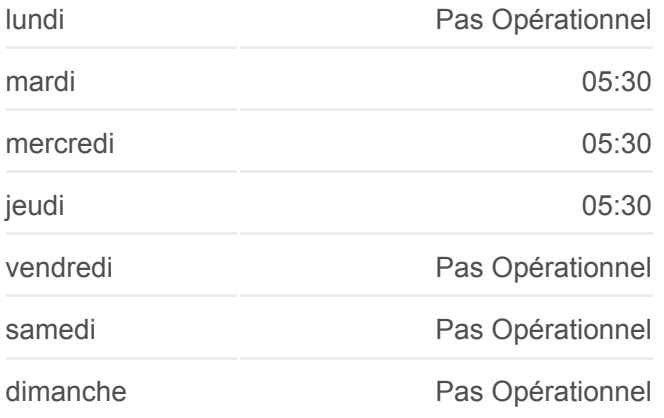

#### **Informations de la ligne 64 de bus**

**Direction:** Ruswil, Rottalcenter→Wolhusen, Bahnhof **Arrêts:** 7 **Durée du Trajet:** 9 min **Récapitulatif de la ligne:**

#### [Plan de la ligne 64 de bus](https://moovitapp.com/switzerland-3522/lines/64/146673673/7038218/fr?ref=2&poiType=line&customerId=4908&af_sub8=%2Findex%2Ffr%2Fline-pdf-Switzerland-3522-3753457-146673673&utm_source=line_pdf&utm_medium=organic&utm_term=Wolhusen%2C%20Spital%20-%20Ruswil%2C%20Rottalcenter)

## **Horaires de la ligne 64 de bus**

Horaires de l'Itinéraire Ruswil, Rottalcenter→Wolhusen, Spital:

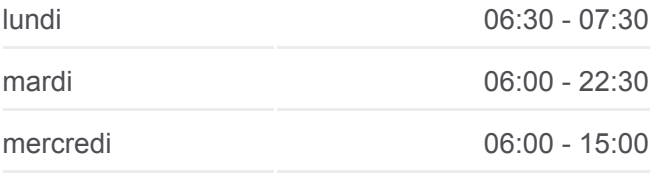

**Direction: Ruswil, Rottalcenter→Wolhusen, Spital**

12 arrêts [VOIR LES HORAIRES DE LA LIGNE](https://moovitapp.com/switzerland-3522/lines/64/146673673/7038219/fr?ref=2&poiType=line&customerId=4908&af_sub8=%2Findex%2Ffr%2Fline-pdf-Switzerland-3522-3753457-146673673&utm_source=line_pdf&utm_medium=organic&utm_term=Wolhusen%2C%20Spital%20-%20Ruswil%2C%20Rottalcenter)

Ruswil, Rottalcenter

Ruswil, Sonnhöfli

Rüediswil

Ruswil, Freieck

Ruswil, Althus

Wolhusen, Hohrüti/Höchweid

Wolhusen, Bahnhof

Wolhusen, Kreisel

Wolhusen, Berghofstrasse

Wolhusen Weid, Bahnhof

Wolhusen, Ankenberg

Wolhusen, Spital

## **Direction: Ruswil, Rottalcenter→Wolhusen, Tropenhaus**

12 arrêts [VOIR LES HORAIRES DE LA LIGNE](https://moovitapp.com/switzerland-3522/lines/64/146673673/7038217/fr?ref=2&poiType=line&customerId=4908&af_sub8=%2Findex%2Ffr%2Fline-pdf-Switzerland-3522-3753457-146673673&utm_source=line_pdf&utm_medium=organic&utm_term=Wolhusen%2C%20Spital%20-%20Ruswil%2C%20Rottalcenter)

Ruswil, Rottalcenter

Ruswil, Rebstockstrasse

Ruswil, Freieck

Ruswil, Althus

Wolhusen, Hohrüti/Höchweid

Wolhusen, Bahnhof

Wolhusen, Kreisel

Wolhusen, Berghofstrasse

Wolhusen Weid, Bahnhof

Wolhusen, Ankenberg

Wolhusen, Spital

Wolhusen, Tropenhaus

#### **Direction: Wolhusen, Spital→Ruswil, Rottalcenter**

12 arrêts [VOIR LES HORAIRES DE LA LIGNE](https://moovitapp.com/switzerland-3522/lines/64/146673673/7038216/fr?ref=2&poiType=line&customerId=4908&af_sub8=%2Findex%2Ffr%2Fline-pdf-Switzerland-3522-3753457-146673673&utm_source=line_pdf&utm_medium=organic&utm_term=Wolhusen%2C%20Spital%20-%20Ruswil%2C%20Rottalcenter)

Wolhusen, Spital

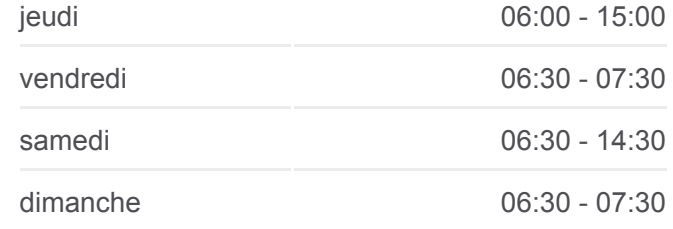

**Informations de la ligne 64 de bus Direction:** Ruswil, Rottalcenter→Wolhusen, Spital **Arrêts:** 12 **Durée du Trajet:** 22 min **Récapitulatif de la ligne:**

## [Plan de la ligne 64 de bus](https://moovitapp.com/switzerland-3522/lines/64/146673673/7038219/fr?ref=2&poiType=line&customerId=4908&af_sub8=%2Findex%2Ffr%2Fline-pdf-Switzerland-3522-3753457-146673673&utm_source=line_pdf&utm_medium=organic&utm_term=Wolhusen%2C%20Spital%20-%20Ruswil%2C%20Rottalcenter)

**Horaires de la ligne 64 de bus** Horaires de l'Itinéraire Ruswil, Rottalcenter→Wolhusen, Tropenhaus:

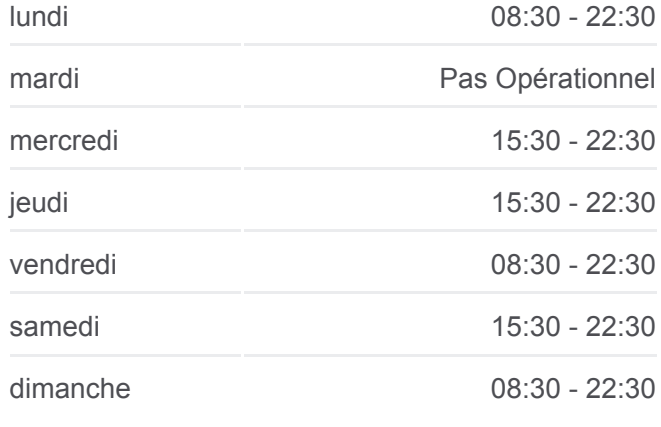

## **Informations de la ligne 64 de bus Direction:** Ruswil, Rottalcenter→Wolhusen, **Tropenhaus Arrêts:** 12 **Durée du Trajet:** 25 min **Récapitulatif de la ligne:**

## [Plan de la ligne 64 de bus](https://moovitapp.com/switzerland-3522/lines/64/146673673/7038217/fr?ref=2&poiType=line&customerId=4908&af_sub8=%2Findex%2Ffr%2Fline-pdf-Switzerland-3522-3753457-146673673&utm_source=line_pdf&utm_medium=organic&utm_term=Wolhusen%2C%20Spital%20-%20Ruswil%2C%20Rottalcenter)

**Horaires de la ligne 64 de bus** Horaires de l'Itinéraire Wolhusen, Spital→Ruswil, Rottalcenter:

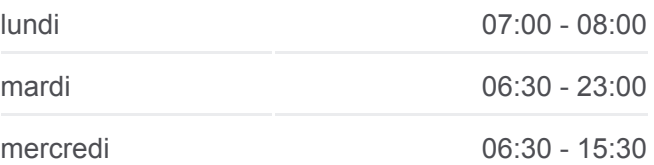

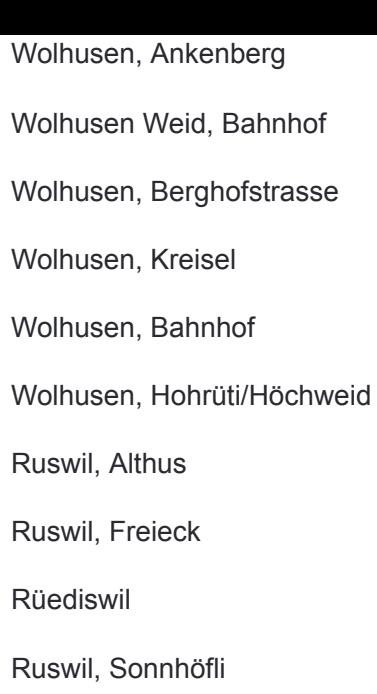

Ruswil, Rottalcenter

## **Direction: Wolhusen, Tropenhaus→Ruswil, Rottalcenter**

13 arrêts [VOIR LES HORAIRES DE LA LIGNE](https://moovitapp.com/switzerland-3522/lines/64/146673673/7038215/fr?ref=2&poiType=line&customerId=4908&af_sub8=%2Findex%2Ffr%2Fline-pdf-Switzerland-3522-3753457-146673673&utm_source=line_pdf&utm_medium=organic&utm_term=Wolhusen%2C%20Spital%20-%20Ruswil%2C%20Rottalcenter)

Wolhusen, Tropenhaus

Wolhusen, Spital

Wolhusen, Ankenberg

Wolhusen Weid, Bahnhof

Wolhusen, Berghofstrasse

Wolhusen, Kreisel

Wolhusen, Bahnhof

Wolhusen, Hohrüti/Höchweid

Ruswil, Althus

Ruswil, Freieck

Rüediswil

Ruswil, Sonnhöfli

Ruswil, Rottalcenter

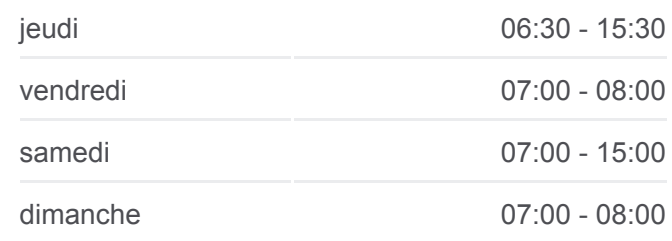

**Informations de la ligne 64 de bus Direction:** Wolhusen, Spital→Ruswil, Rottalcenter **Arrêts:** 12 **Durée du Trajet:** 26 min **Récapitulatif de la ligne:**

## [Plan de la ligne 64 de bus](https://moovitapp.com/switzerland-3522/lines/64/146673673/7038216/fr?ref=2&poiType=line&customerId=4908&af_sub8=%2Findex%2Ffr%2Fline-pdf-Switzerland-3522-3753457-146673673&utm_source=line_pdf&utm_medium=organic&utm_term=Wolhusen%2C%20Spital%20-%20Ruswil%2C%20Rottalcenter)

**Horaires de la ligne 64 de bus** Horaires de l'Itinéraire Wolhusen, Tropenhaus→Ruswil, Rottalcenter:

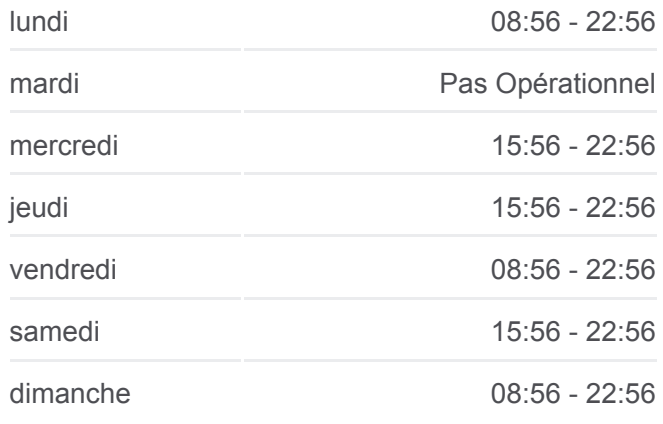

**Informations de la ligne 64 de bus Direction:** Wolhusen, Tropenhaus→Ruswil, **Rottalcenter Arrêts:** 13 **Durée du Trajet:** 30 min **Récapitulatif de la ligne:**

[Plan de la ligne 64 de bus](https://moovitapp.com/switzerland-3522/lines/64/146673673/7038215/fr?ref=2&poiType=line&customerId=4908&af_sub8=%2Findex%2Ffr%2Fline-pdf-Switzerland-3522-3753457-146673673&utm_source=line_pdf&utm_medium=organic&utm_term=Wolhusen%2C%20Spital%20-%20Ruswil%2C%20Rottalcenter)

Les horaires et trajets sur une carte de la ligne 64 de bus sont disponibles dans un fichier PDF hors-ligne sur moovitapp.com. Utilisez le [Appli Moovit](https://moovitapp.com/switzerland-3522/lines/64/146673673/7038218/fr?ref=2&poiType=line&customerId=4908&af_sub8=%2Findex%2Ffr%2Fline-pdf-Switzerland-3522-3753457-146673673&utm_source=line_pdf&utm_medium=organic&utm_term=Wolhusen%2C%20Spital%20-%20Ruswil%2C%20Rottalcenter) pour voir les horaires de bus, train ou métro en temps réel, ainsi que les instructions étape par étape pour tous les transports publics à Genève.

 $\mathbf{\hat{A}}$  propos de Moovit  $\cdot$  [Solutions MaaS](https://moovit.com/fr/maas-solutions-fr/?utm_source=line_pdf&utm_medium=organic&utm_term=Wolhusen%2C%20Spital%20-%20Ruswil%2C%20Rottalcenter)  $\cdot$  [Pays disponibles](https://moovitapp.com/index/fr/transport_en_commun-countries?utm_source=line_pdf&utm_medium=organic&utm_term=Wolhusen%2C%20Spital%20-%20Ruswil%2C%20Rottalcenter)  $\cdot$ [Communauté](https://editor.moovitapp.com/web/community?campaign=line_pdf&utm_source=line_pdf&utm_medium=organic&utm_term=Wolhusen%2C%20Spital%20-%20Ruswil%2C%20Rottalcenter&lang=fr) Moovit

**Consultez les horaires d'arrivée en direct**

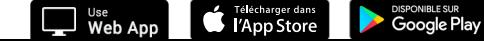

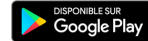

**[Communauté Moovit](https://editor.moovitapp.com/web/community?campaign=line_pdf&utm_source=line_pdf&utm_medium=organic&utm_term=Wolhusen%2C%20Spital%20-%20Ruswil%2C%20Rottalcenter&lang=fr)** 

© 2024 Moovit - Tous droits réservés

 $\overline{\phantom{a}}$